### Relatório 30605 **URA: Chamada, Gráfico das Chamadas por Hora**

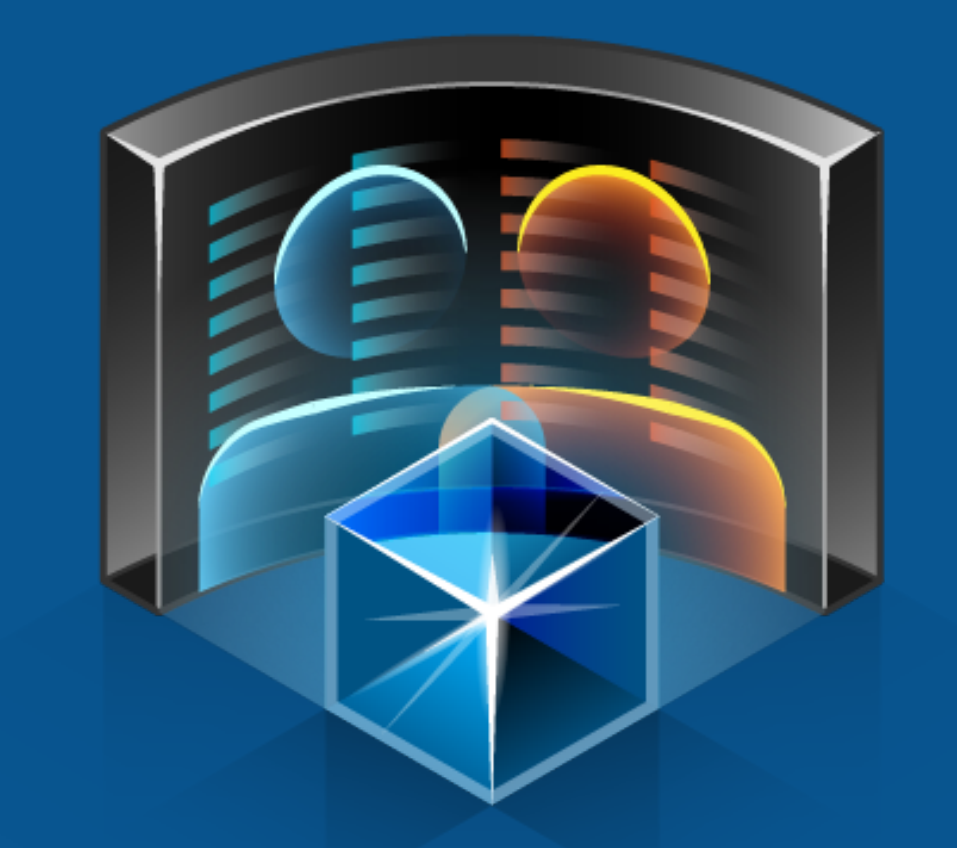

## PERSONA3

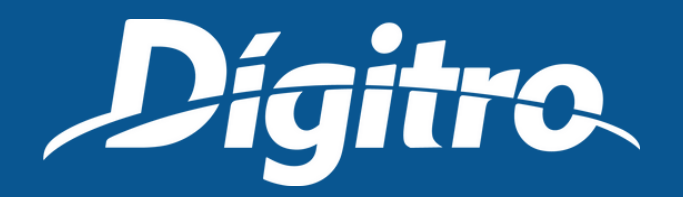

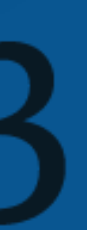

Na aba Emissão/Programação, defina o Intervalo de Análise e, na aba Parâmetros, defina o Serviço, Tipos de Mídia e se deverá ser listado apenas os Últimos Pontos de Verificação\* acessados pela chamada. Se preferir, defina uma Classificação, os possíveis valores no parâmetro Classificado Como e o Tipo de Mídia, o qual pode ser Voz e/ou Chat.

Ao escolher apenas a opção Chat, abre-se o parâmetro Tipo de Chamada de Chat, que permite optar pelas chamadas recebidas ou geradas.

- 
- 
- 

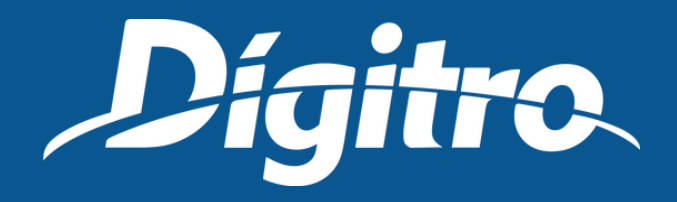

# Parâmetros de emissão

- Quantidade de chamadas recebidas;
- Quantidade de chamadas atendidas;
- Quantidade de chamadas transferidas;
- Quantidade de chamadas abandonadas.

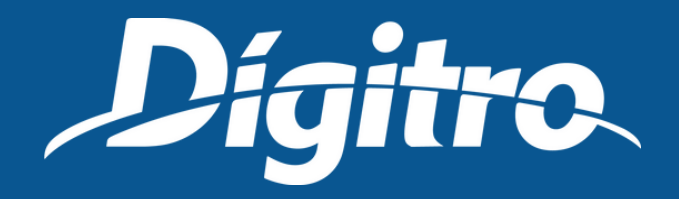

### Relatório emitido **Apresenta um gráfico de linha com as seguintes informações agrupadas**

**por intervalo de tempo:**

- Quantidade de chamadas recebidas;
- Quantidade de chamadas atendidas e a porcentagem dessas em relação às chamadas recebidas;
- TMA: Tempo Médio de Atendimento\*;
- Quantidade de chamadas abandonadas e a porcentagem dessas em relação às chamadas recebidas;
- Quantidade de chamadas transferidas e a porcentagem dessas em relação às chamadas recebidas.

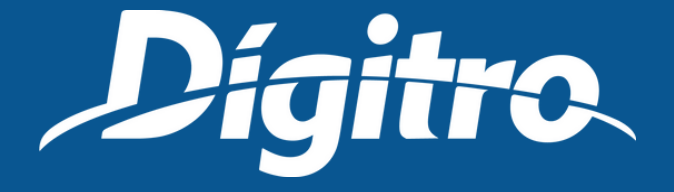

## Relatório emitido **Apresenta também uma listagem com as informações abaixo, agrupadas de acordo com o**

**parâmetro "Intervalo":**

## Modelo de relatorio

Floriandpolis - SC - Brasil CEP 88085-040 SSC (300 789 8111)

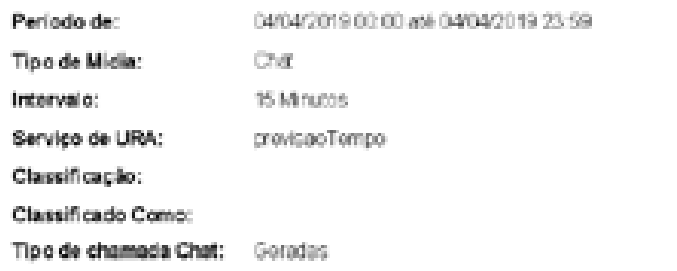

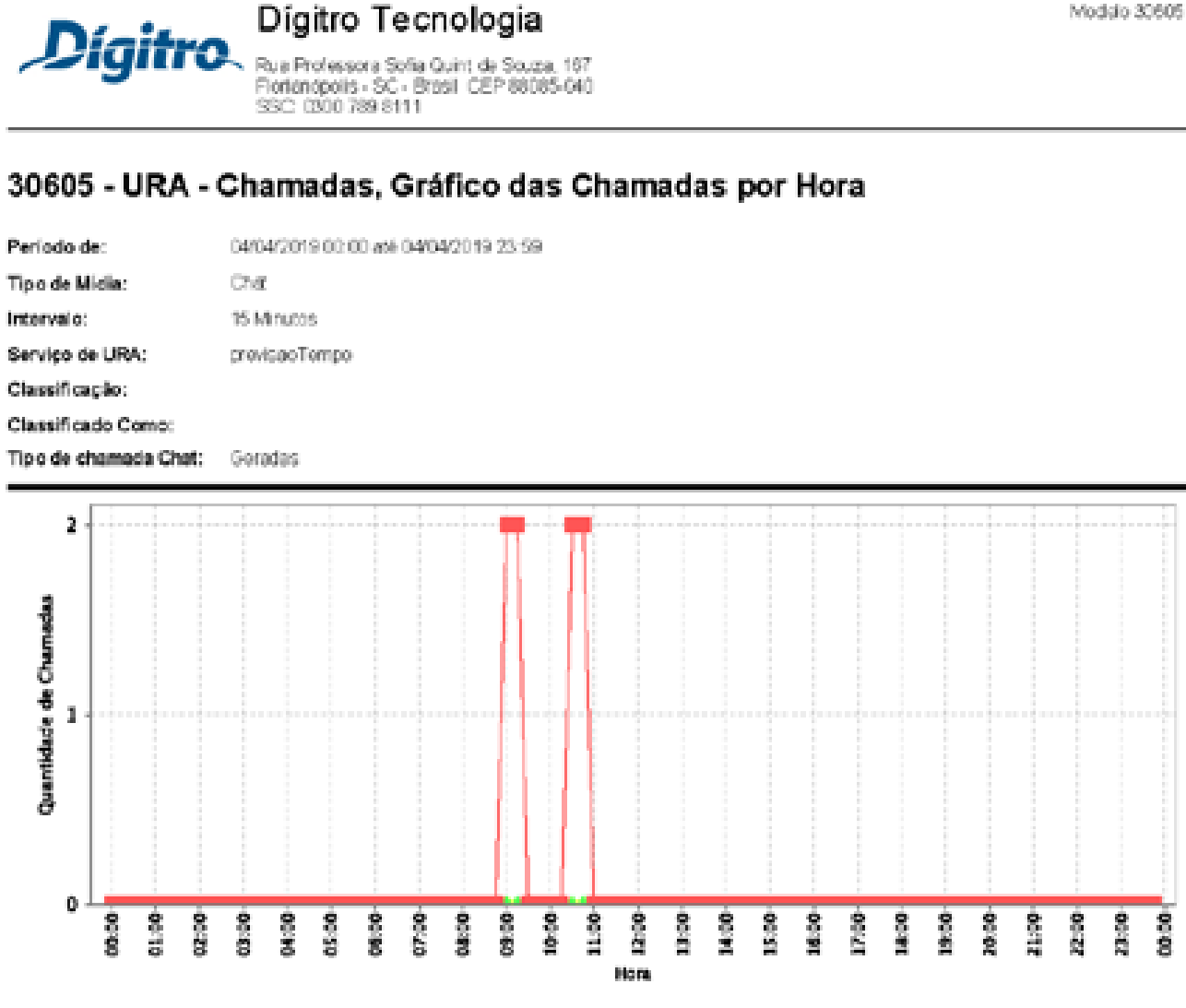

Observações:

- Cremadas recessas: chamadas recesidas pelo serviço de URA incluindo chemadas atencidas, acandonadas, bioquesidas, transferidas e transportadas.

Chamadas atencidas: chamadas que foram efetivamente atendidas pelo serviço de URA.

Cremadas abandonadas: criamadas acencoriadas pelo cliente arteia do tempo minimio de atencimento configurado cara o serviço de URM.

4 - Chamadas Transferidas: Chamadas transferidas do serviço de URA para outro dispositivo.

Digitro

### <del>- -</del> Geradas - - Atendidas - - Abandonadas - - Transferidas

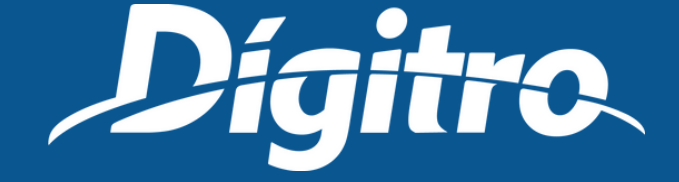

Página 1 de 1